## TROUBLESHOOTING

The monitoring system does not require periodic calibration and has no serviceable parts. If it does not appear to be functioning and troubleshooting does not resolve the issue, contact Technical Support at 855-489-2824, Option 2.

## TESTING THE SENSOR CABLE

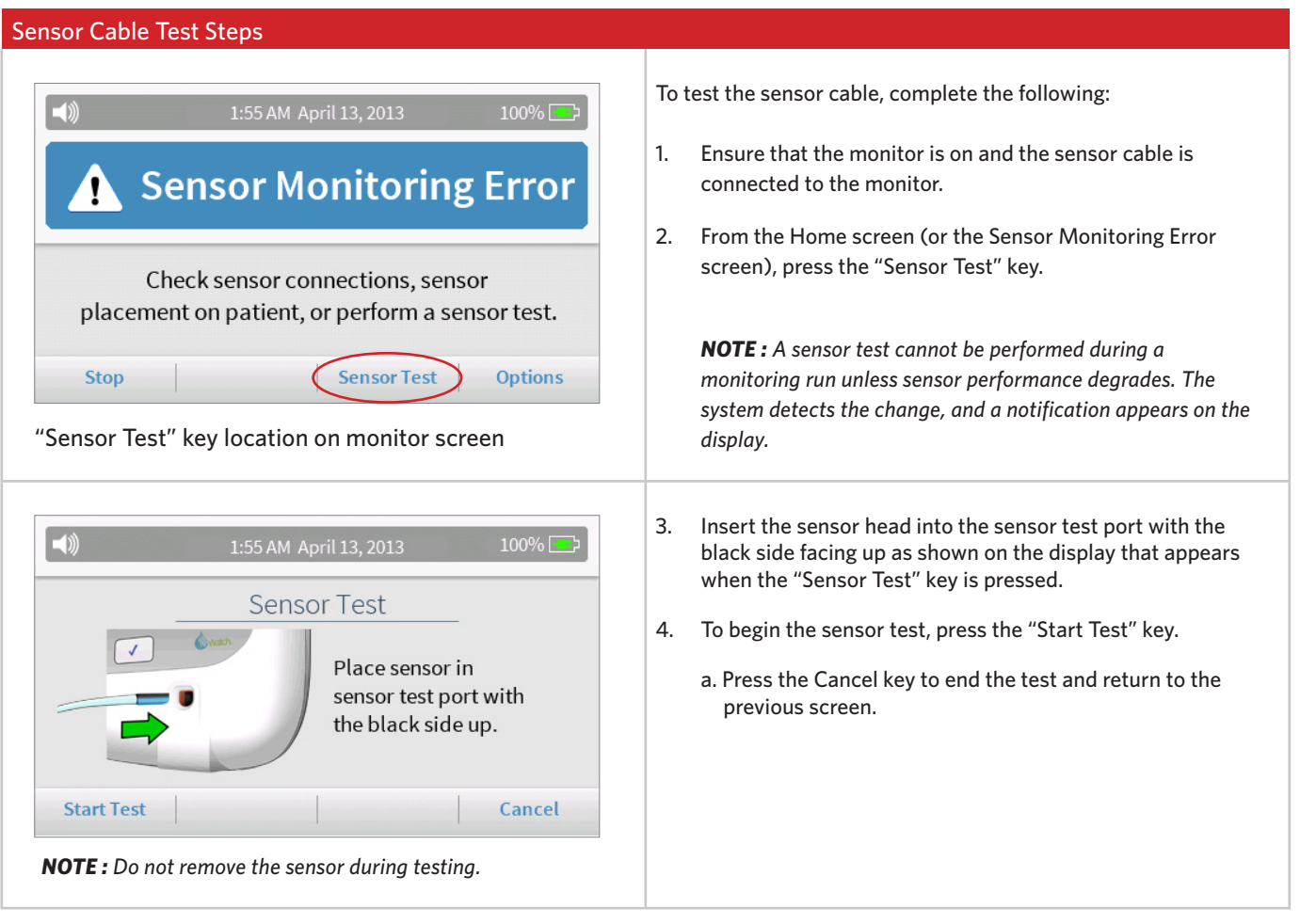

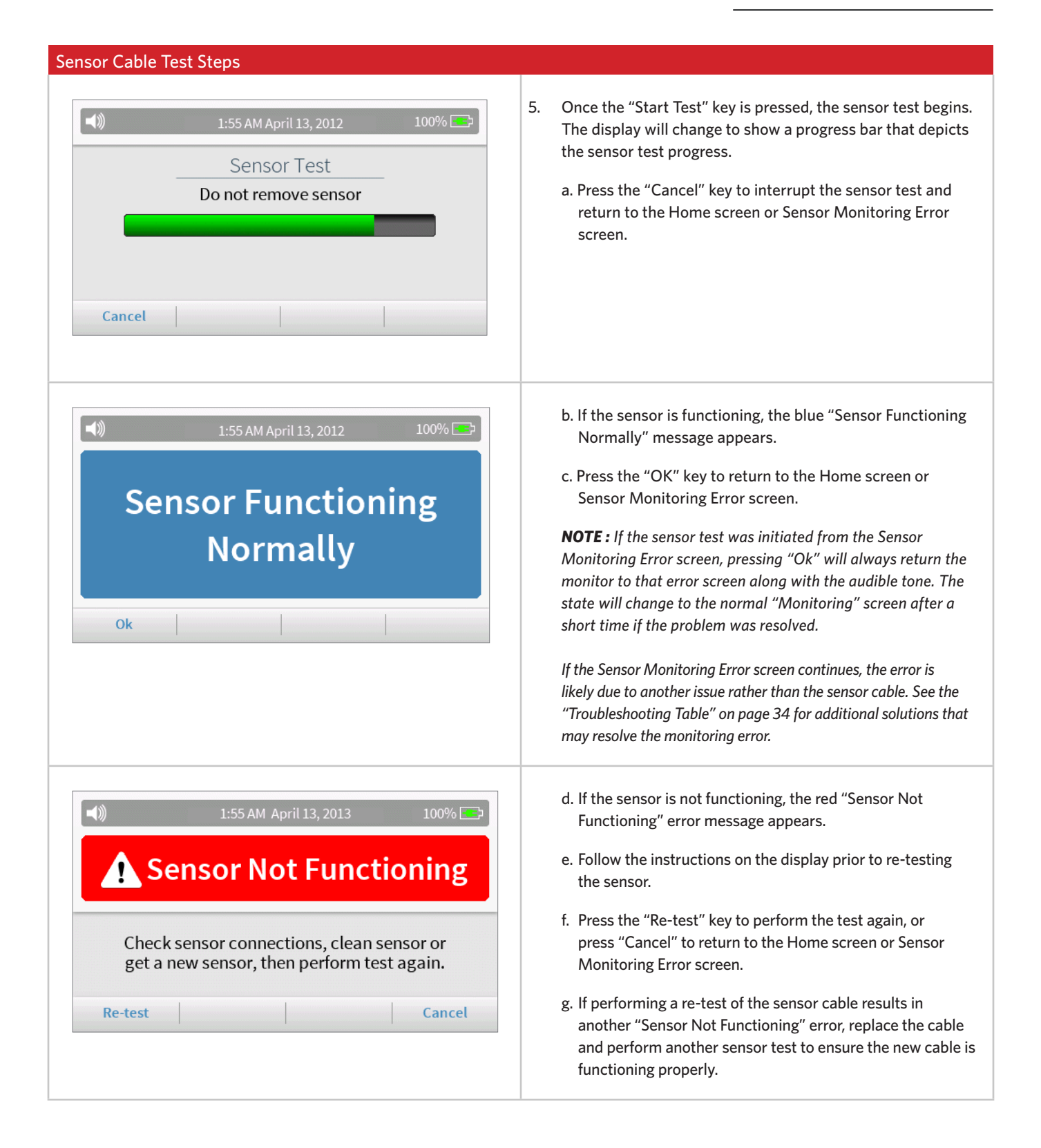

## TROUBLESHOOTING TABLE

The Troubleshooting Table describes possible device issues and how to resolve them.

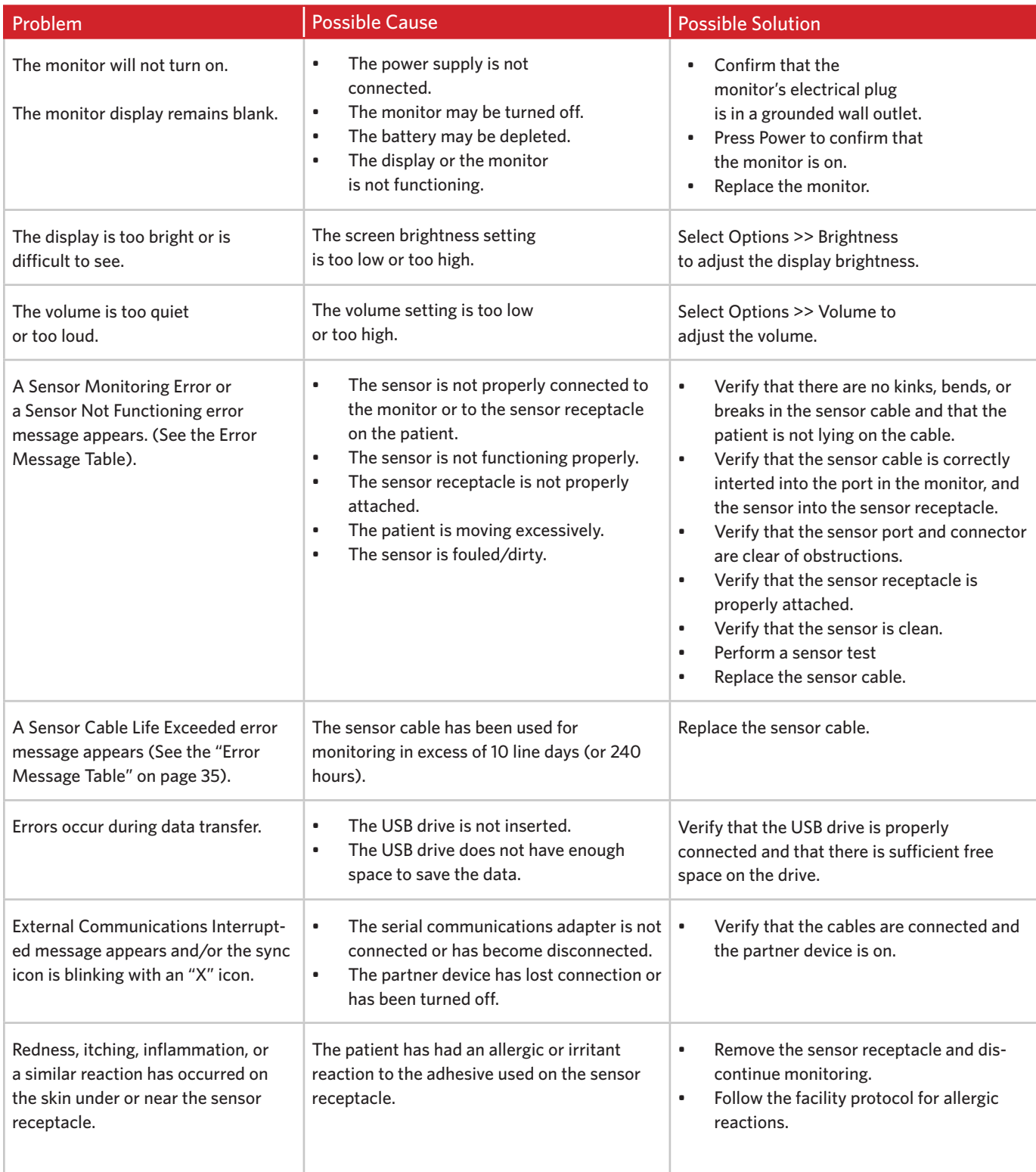

## ERROR MESSAGE TABLE

The Error Message Table shows common error screens and describes how to resolve them.

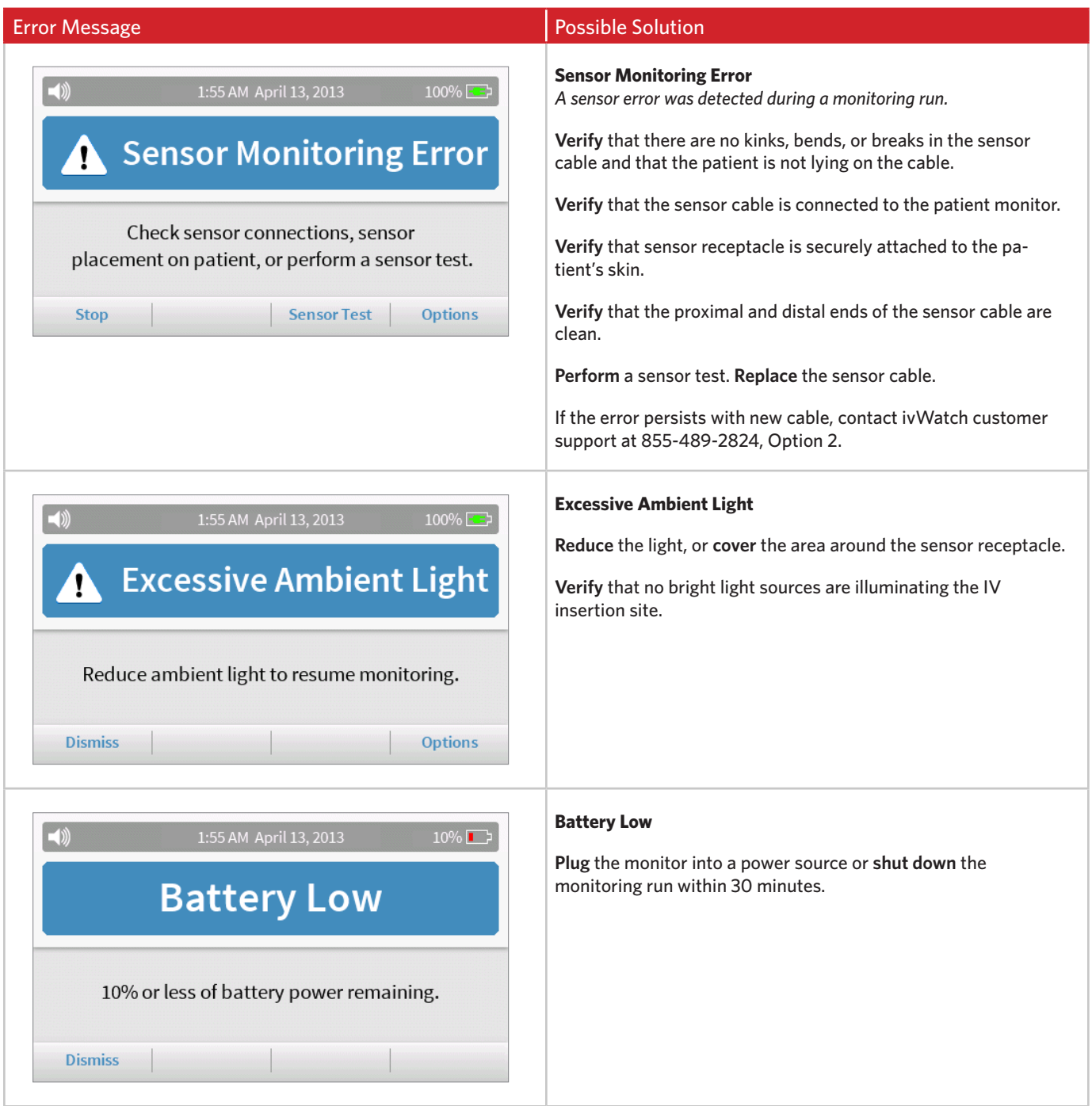

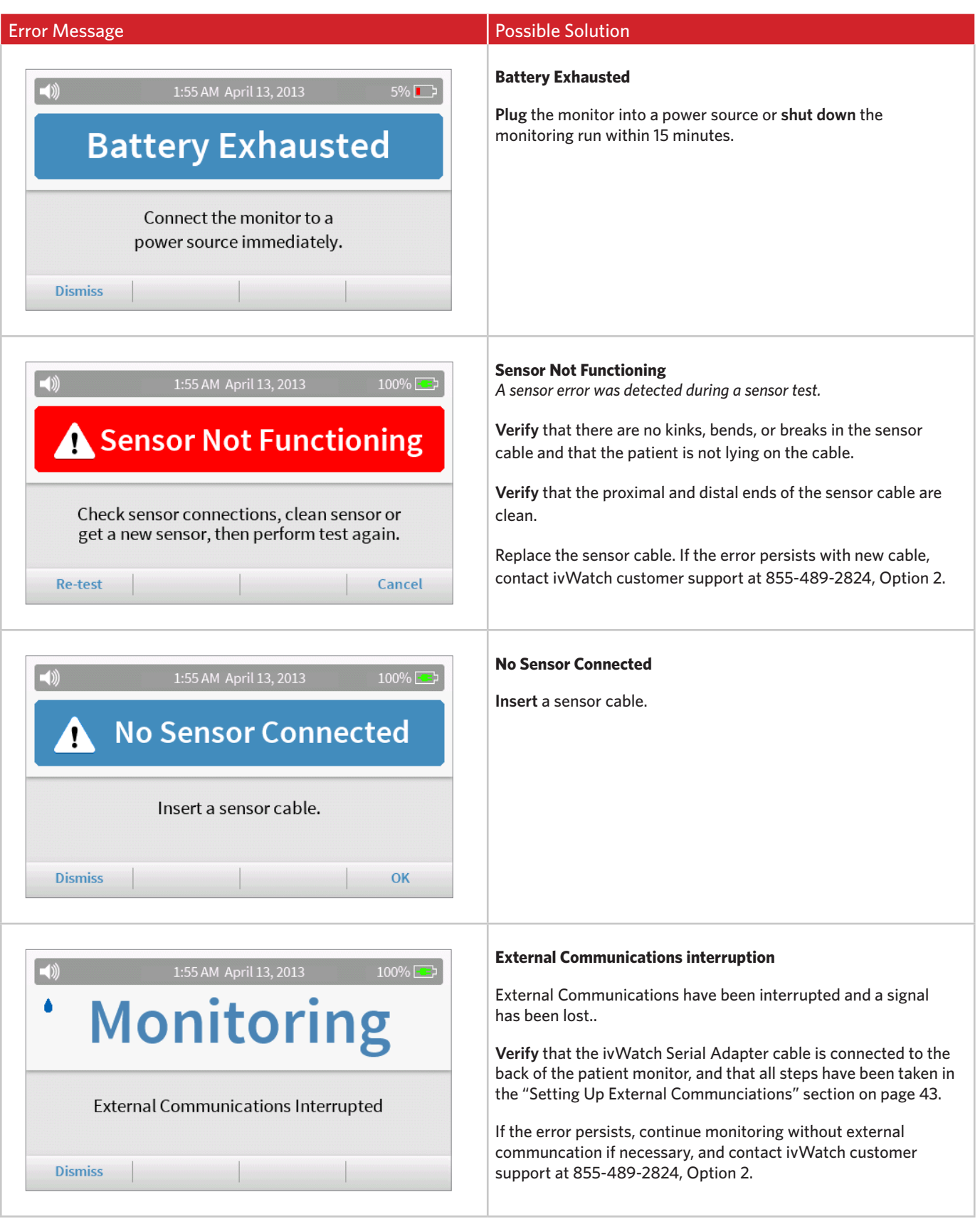

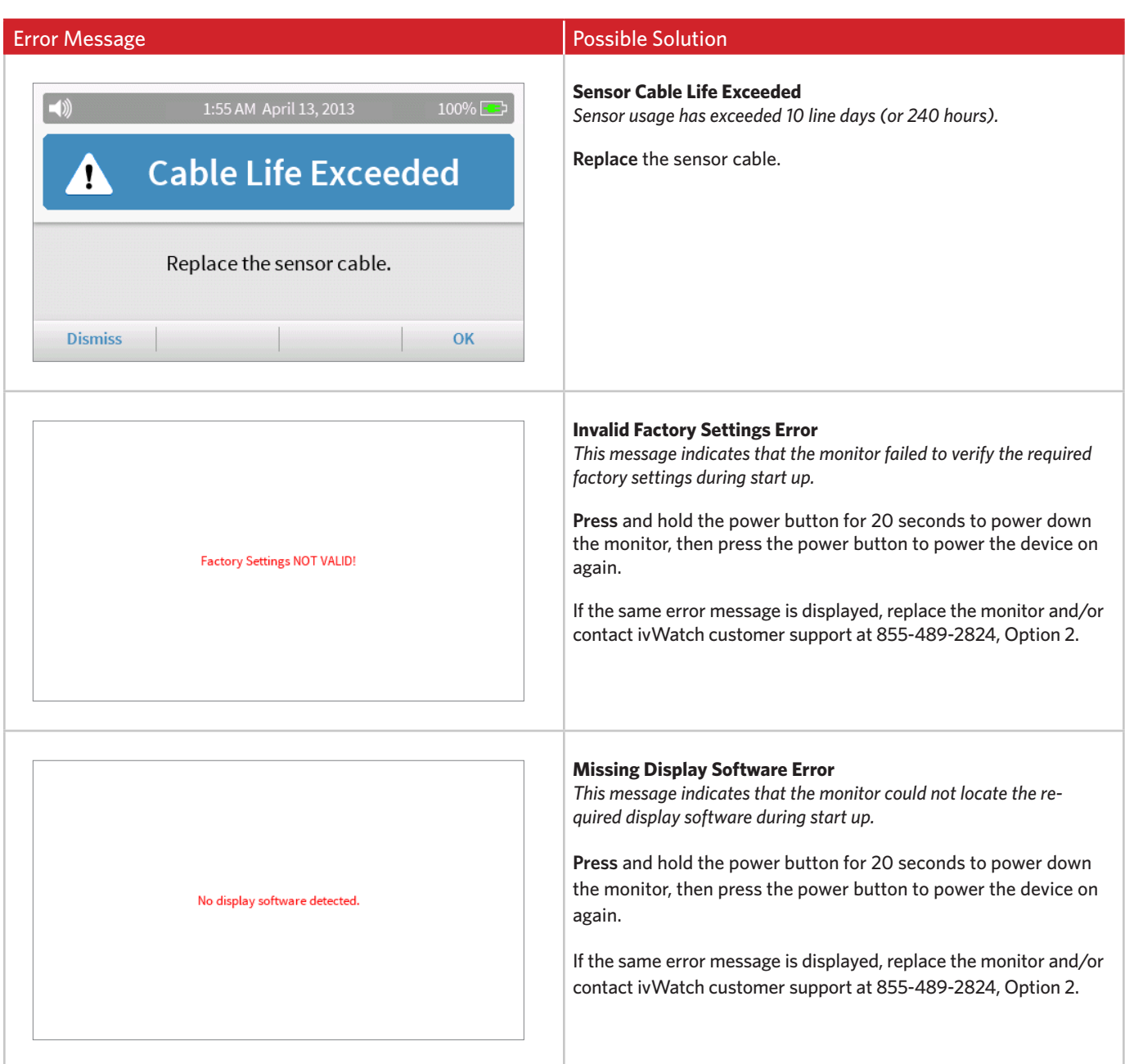

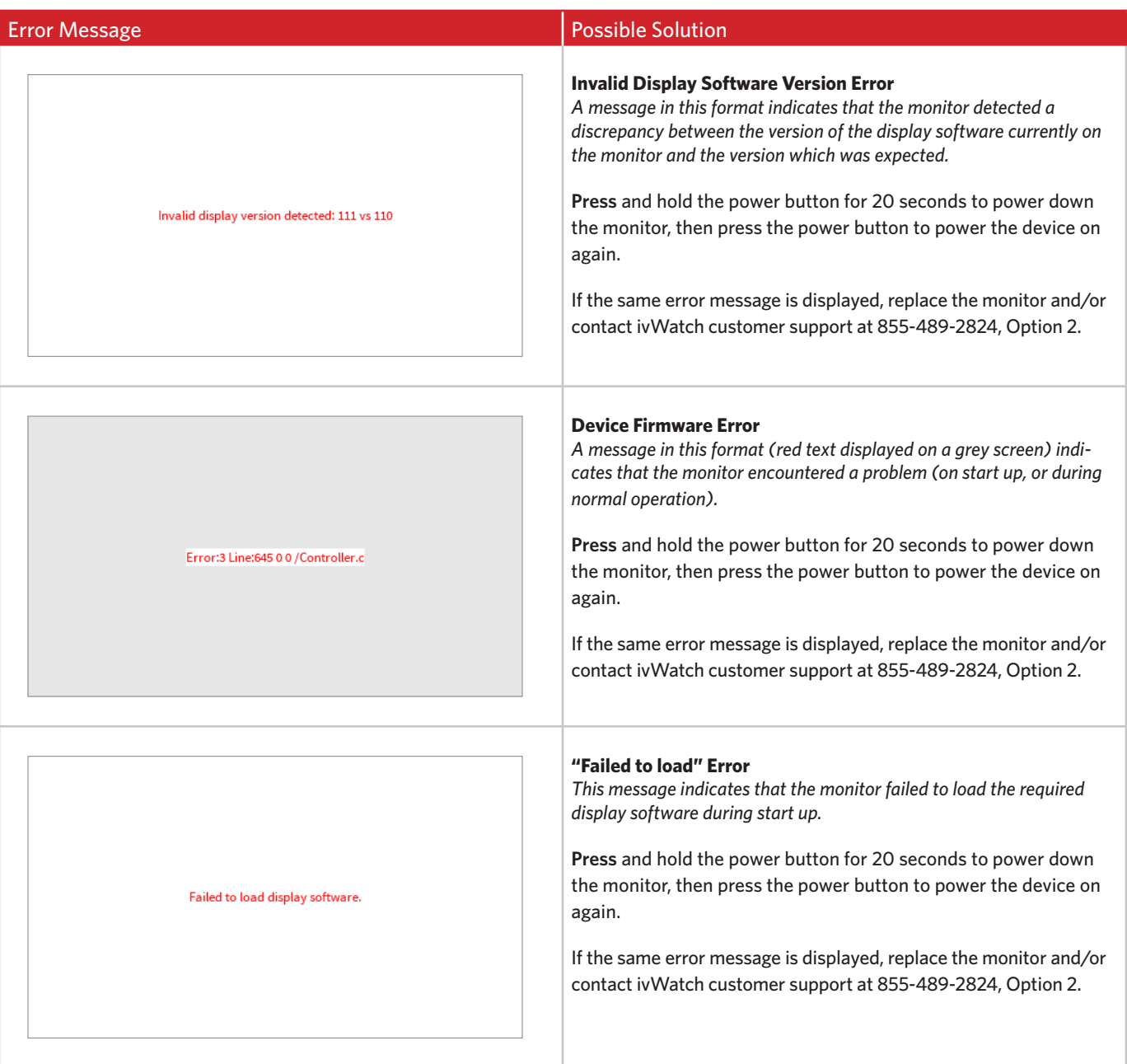